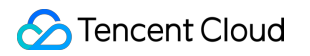

# **Data Transmission Service Data Sync Product Documentation**

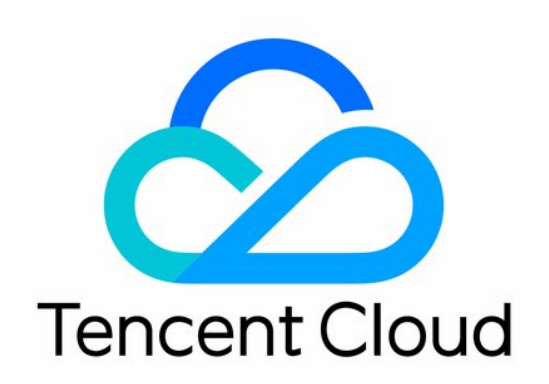

#### Copyright Notice

©2013-2019 Tencent Cloud. All rights reserved.

Copyright in this document is exclusively owned by Tencent Cloud. You must not reproduce, modify, copy or distribute in any way, in whole or in part, the contents of this document without Tencent Cloud's the prior written consent.

Trademark Notice

#### **C** Tencent Cloud

All trademarks associated with Tencent Cloud and its services are owned by Tencent Cloud Computing (Beijing) Company Limited and its affiliated companies. Trademarks of third parties referred to in this document are owned by their respective proprietors.

#### Service Statement

This document is intended to provide users with general information about Tencent Cloud's products and services only and does not form part of Tencent Cloud's terms and conditions. Tencent Cloud's products or services are subject to change. Specific products and services and the standards applicable to them are exclusively provided for in Tencent Cloud's applicable terms and conditions.

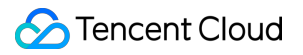

### **Contents**

[Data Sync](#page-3-0)

[Databases Supported by Data Sync](#page-3-1)

## <span id="page-3-1"></span><span id="page-3-0"></span>Data Sync Databases Supported by Data Sync

Last updated:2021-11-16 18:07:40

DTS supports sync of self-built, TencentDB, and third-party cloud databases. Below are the specific network connection methods:

- Public Network: the source database can be accessed through a public IP.
- Self-Build on CVM: the source database is deployed in a [CVM](https://intl.cloud.tencent.com/document/product/213) instance.
- [Direct Connect](https://intl.cloud.tencent.com/document/product/216): the source database can be interconnected with VPCs through Direct Connect.
- VPN Access: the source database can be interconnected with VPCs through [VPN Connection.](https://intl.cloud.tencent.com/document/product/1037)
- VPC: the source and target databases are both deployed in Tencent Cloud [VPCs](https://intl.cloud.tencent.com/document/product/215). The data sync feature supports the VPC access type. To use it, [submit a ticket](https://console.cloud.tencent.com/workorder/category) for application.
- Database: the source database is a TencentDB database.
- CCN: the source database can be interconnected with VPCs through [CCN.](https://intl.cloud.tencent.com/document/product/1003)

For a third-party cloud database, you can select **Public Network** generally or select **VPC Access**, **Direct Connect**, or **CCN** based on your actual network conditions.

Databases that support sync are as detailed below:

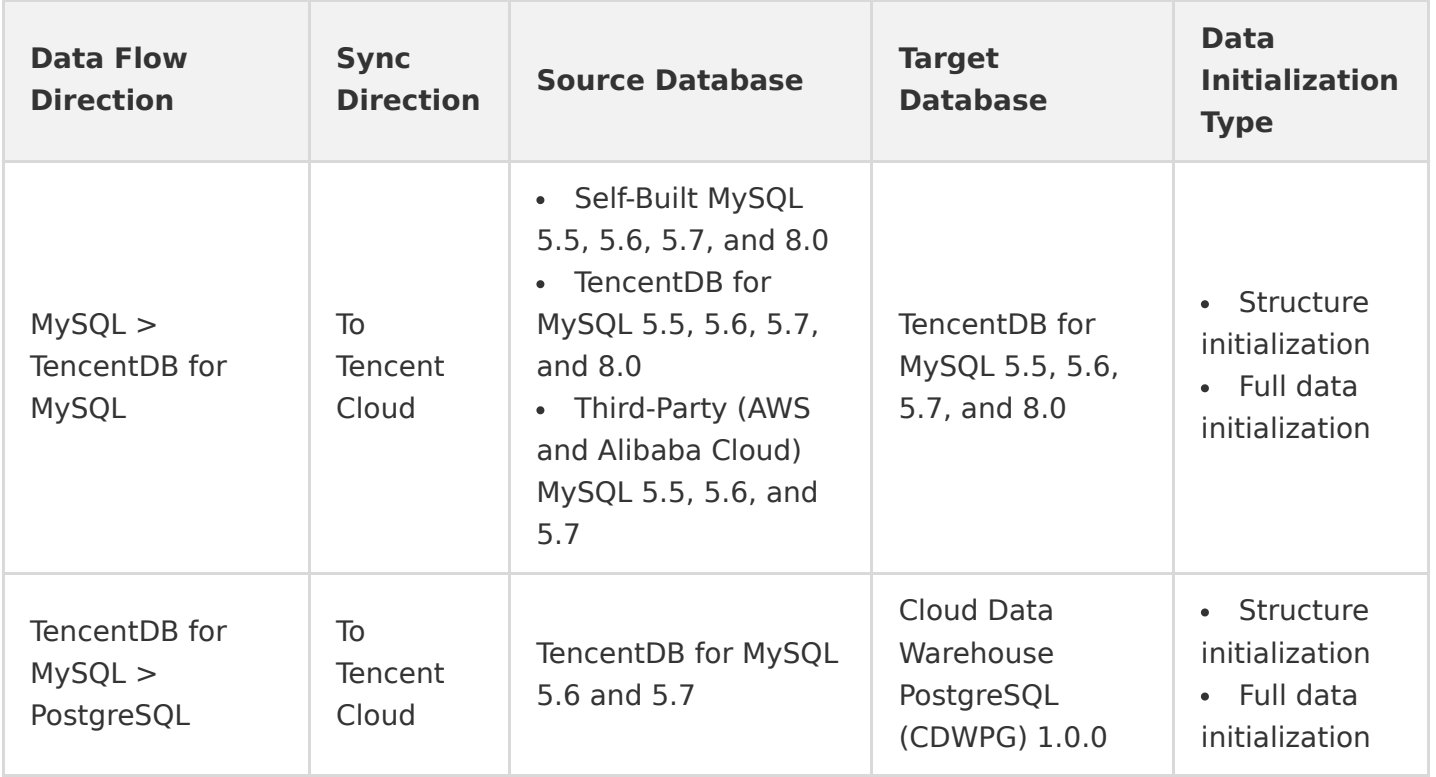

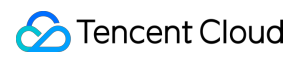

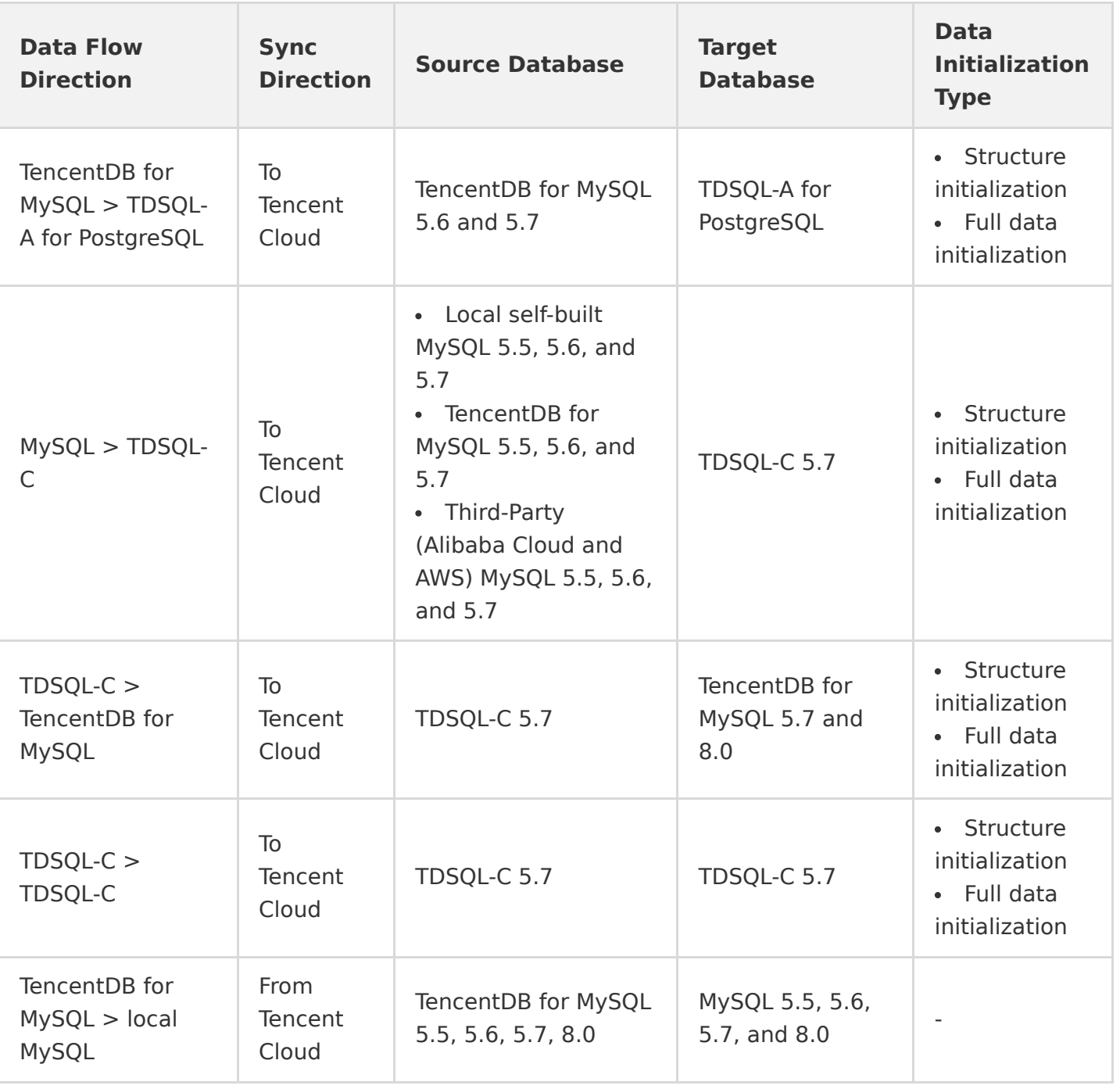

Note:

- "To Tencent Cloud" refers to scenarios where the target database is a Tencent Cloud database product. "From Tencent Cloud" refers to scenarios where the target database isn't a Tencent Cloud database product.
- Sync requirement: at least one of the source and target databases must be a Tencent Cloud database instance.
- The target database version must be above or equal to the source database version.